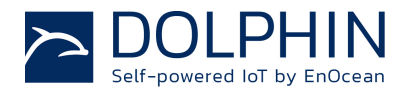

19 July 2016

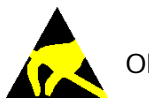

Observe precautions! Electrostatic sensitive devices!

Patent protected: WO98/36395, DE 100 25 561, DE 101 50 128, WO 2004/051591, DE 103 01 678 A1, DE 10309334, WO 04/109236, WO 05/096482, WO 02/095707, US 6,747,573, US 7,019,241

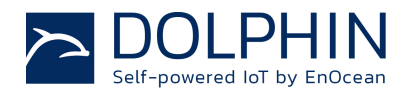

#### **REVISION HISTORY**

The following major modifications and improvements have been made to this document:

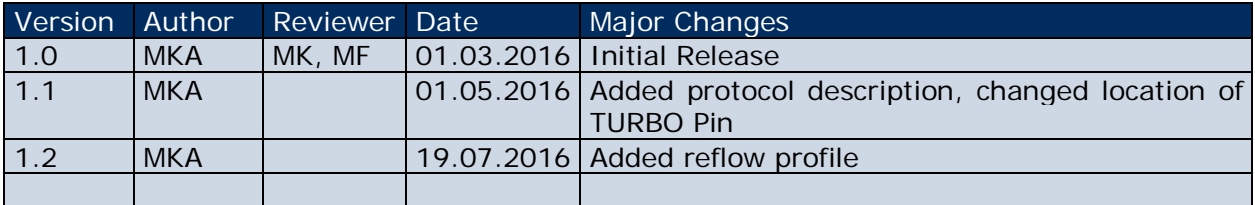

#### **Published by EnOcean GmbH, Kolpingring 18a, 82041 Oberhaching, Germany www.enocean.com, info@enocean.com, phone +49 (89) 6734 6890**

© EnOcean GmbH, All Rights Reserved

#### **Important!**

This information describes the type of component and shall not be considered as assured characteristics. No responsibility is assumed for possible omissions or inaccuracies. Circuitry and specifications are subject to change without notice. For the latest product specifications, refer to the EnOcean website: http://www.enocean.com.

As far as patents or other rights of third parties are concerned, liability is only assumed for modules, not for the described applications, processes and circuits.

EnOcean does not assume responsibility for use of modules described and limits its liability to the replacement of modules determined to be defective due to workmanship. Devices or systems containing RF components must meet the essential requirements of the local legal authorities.

The modules must not be used in any relation with equipment that supports, directly or indirectly, human health or life or with applications that can result in danger for people, animals or real value.

Components of the modules are considered and should be disposed of as hazardous waste. Local government regulations are to be observed.

Packing: Please use the recycling operators known to you.

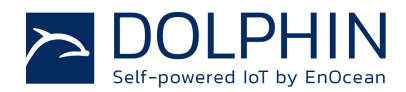

# **TABLE OF CONTENT**

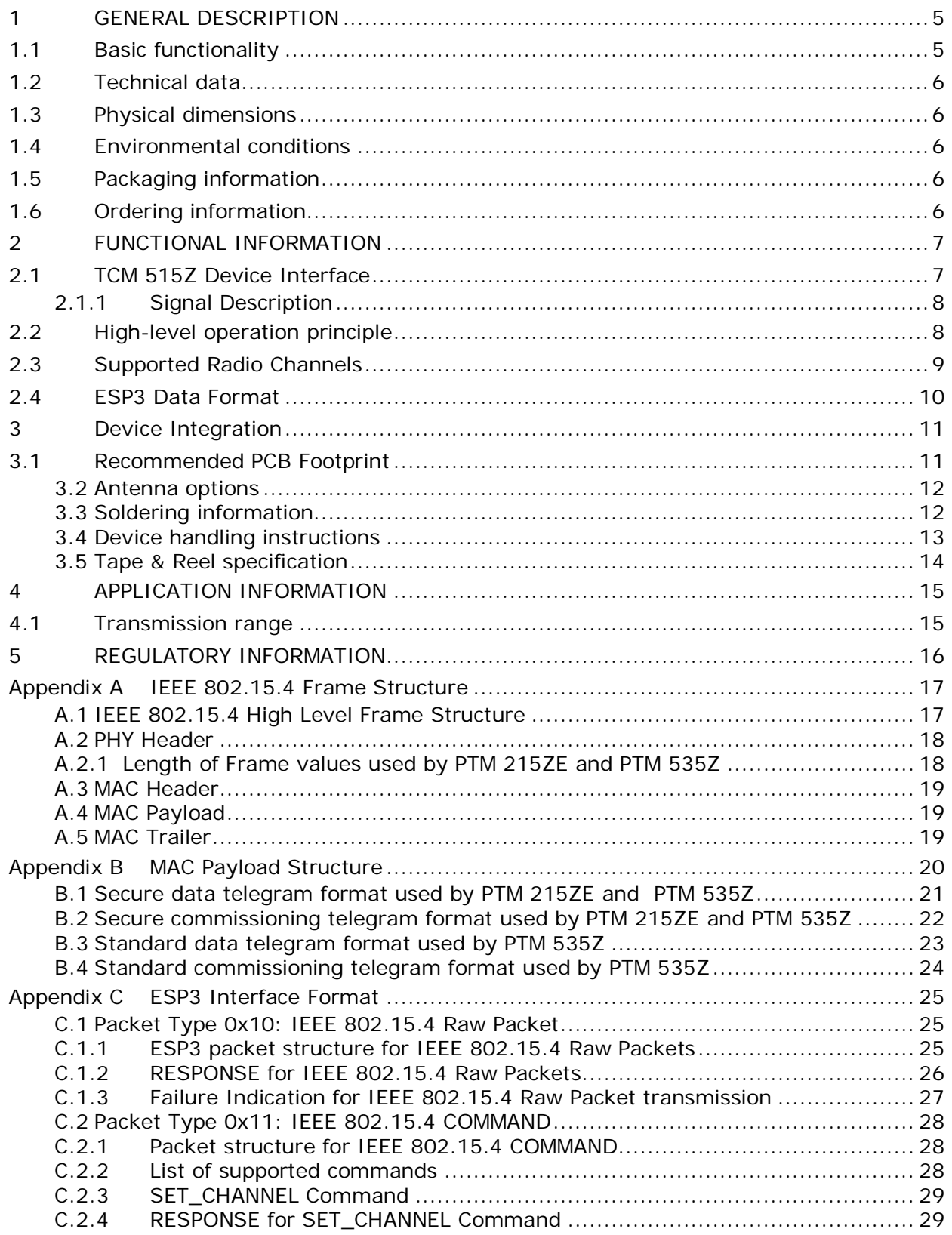

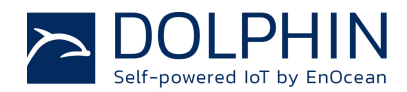

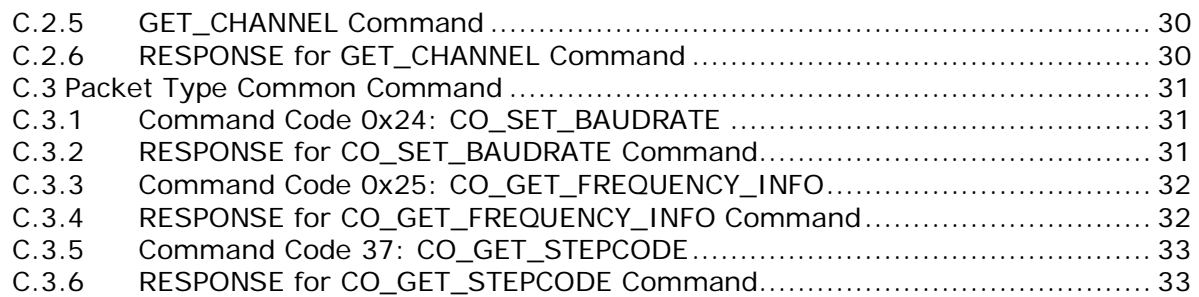

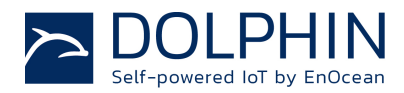

# **1 GENERAL DESCRIPTION**

#### **1.1 Basic functionality**

TCM 515Z enables the realization of line-powered actuators, controllers and gateways communicating based on the 2.4 GHz IEEE 802.15.4 radio standard. It provides a transparent radio link between EnOcean 2.4 GHz devices and an external host connected via the standardized ESP3 interface (EnOcean Serial Protocol V3).

TCM 515Z receives and transmits radio telegrams based on a 50 Ohm or whip antenna connected to the host PCB. It forwards received 2.4 GHz IEEE 802.15.4 radio telegrams to an external host processor or host PC via the ESP3 interface.

IEEE 802.15.4 messages received from an external host via the ESP3 interface will be transmitted by TCM 515Z as 2.4 GHz radio telegrams.

TCM 515Z is implemented as 31 pin reflow-solderable module with optimized form factor for size constrained applications.

Figure 1 below shows TCM 515Z.

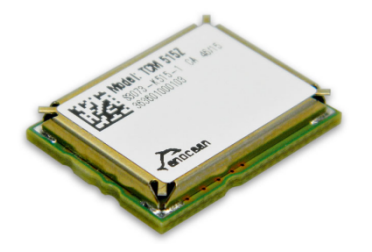

**Figure 1 – TCM 515Z outline**

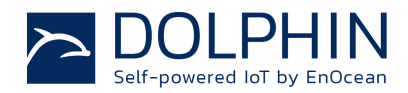

# **1.2 Technical data**

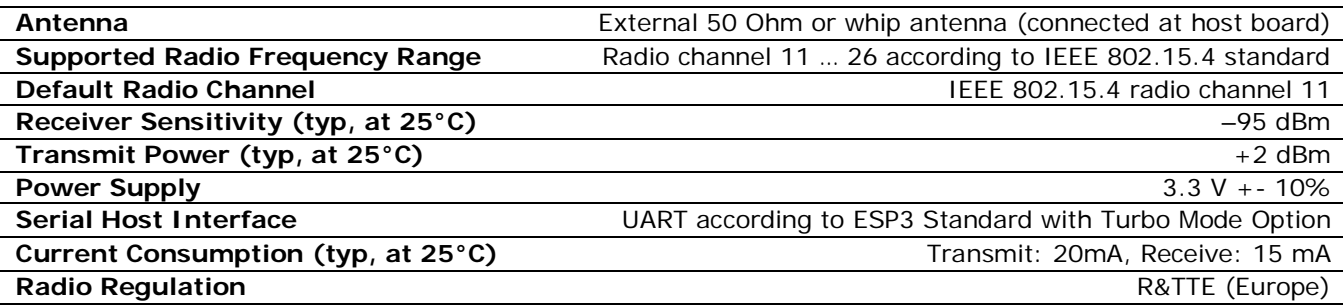

# **1.3 Physical dimensions**

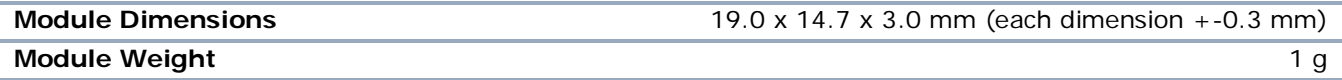

## **1.4 Environmental conditions**

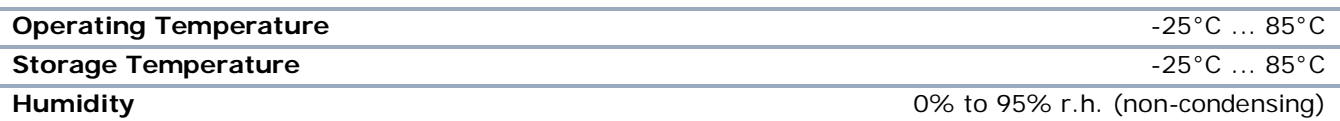

# **1.5 Packaging information**

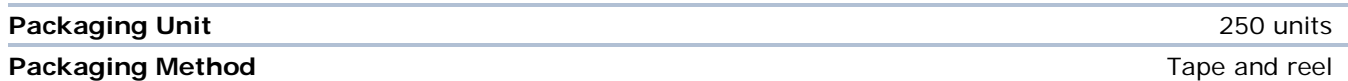

# **1.6 Ordering information**

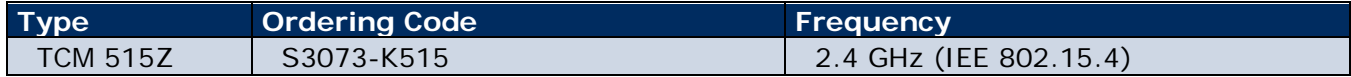

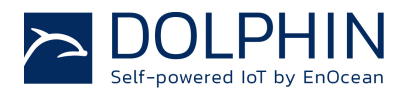

# **2 FUNCTIONAL INFORMATION**

#### **2.1 TCM 515Z Device Interface**

TCM 515Z implements a 31 pin reflow-solderable interface. Solder mask data is available on request from EnOcean. The pin assignment (as seen from the top of the device) is shown in Figure 2 below.

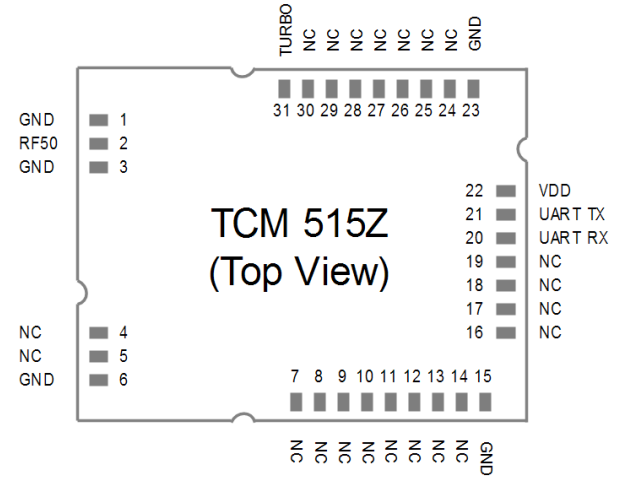

## **Figure 2 – TCM 515Z device interface**

Table 1 below summarizes the signal assignment.

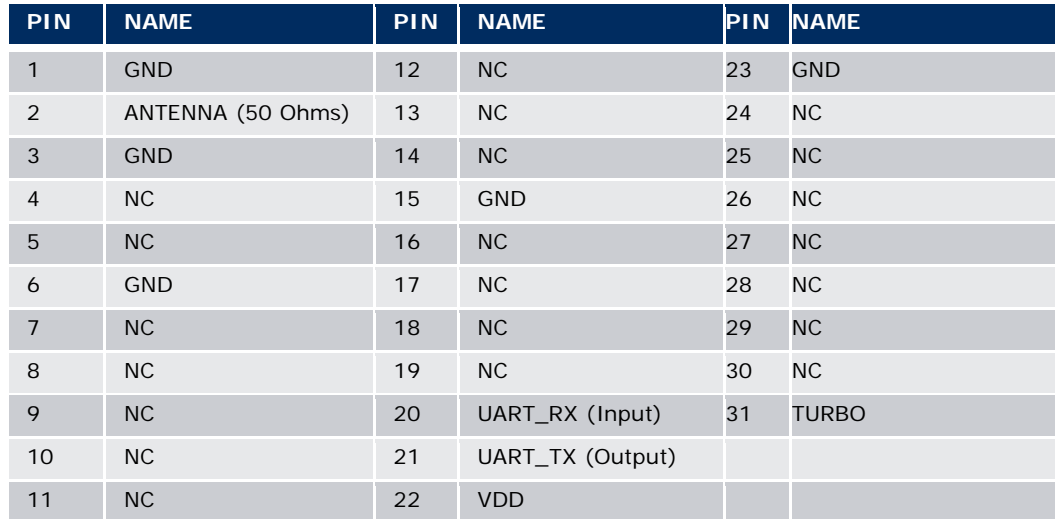

#### **Table 1 - TCM 5151Z device interface pin assignment**

Signals marked with "NC" are reserved for production test and future device variants and must not be connected in the design.

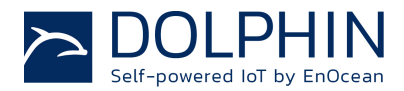

## **2.1.1 Signal Description**

TCM 515Z is supplied by the VDD and GND Pins. The required supply voltage is 3.3V with a tolerance of no more than +-10%.

TCM 515Z receives and transmits data based on a 50Ω whip antenna connected to its AN-TENNA input (Pin 2).

TCM 515Z communicates with the external host using the standard ESP3 serial (UART) interface based on the signals UART\_TX (Pin 21, direction from TCM 515Z to external host) and UART\_RX (Pin 20, direction from external host to TCM 51Z).

The default interface speed of the ESP3 interface is 57600 bit per second (the exact speed is 57347 Bit per second, a deviation of -0.04%).

It is possible to select a faster communication speed of 460800 bit per second (exact speed is 457143 bit per second, a deviation of -0.79%) during operation using the CO\_SET\_BAUDRATE command as shown in Table 11.

Only interface speeds of 57.600 bit per second and 460.800 bit per second are supported by TCM 515Z.

Additionally it is possible to change the default ESP3 interface speed at power up from 57.600 Bit per second to 460.800 Bit per second by connecting the TURBO input (Pin 31) to Ground. Subsequent modification of the interface speed during operation using the CO\_SET\_BAUDRATE command is always possible irrespective of the state of the TURBO input pin.

## **2.2 High-level operation principle**

In receive mode, TCM 515Z forwards the content of received IEEE 802.15.4 radio telegrams (which pass frame check sum validation) unmodified to the external host via the ESP3 interface.

The forwarded frame starts with the *Length* field of the IEEE 802.15.4 PHY Header, continues with the MAC Header and ends with the last Byte of the MAC Payload. The frame check sum (MAC Trailer) will not be forwarded to the host.

In transmit mode, TCM 515Z receives from the external host the precomputed message payload starting with the *Length* field of the IEEE 802.15.4 PHY Header, continuing with the MAC Header and ending with the last Byte of the MAC Payload.

TCM 515Z then calculates the frame check sum (MAC Trailer) and appends it to the message. The full frame (including the Preamble and Start of Frame fields) will then be transmitted as IEEE 802.15.4 radio telegram (TX mode).

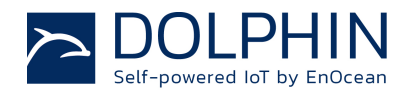

## **2.3 Supported Radio Channels**

TCM 515Z support all radio channels of the IEEE 802.15.4 standard in the 2.4 GHz band. The radio channel used by TCM 515Z can be set by an external host using the ESP3 SET\_CHANNEL command as described in Appendix C.2.3.

The channel notation used by TCM 515Z follows IEEE 802.15.4 standard, i.e. channel 11 is the first channel (lowest frequency) and channel 26 is the last channel (highest frequency).

Table 2 below shows the correspondence between channel ID and channel frequency.

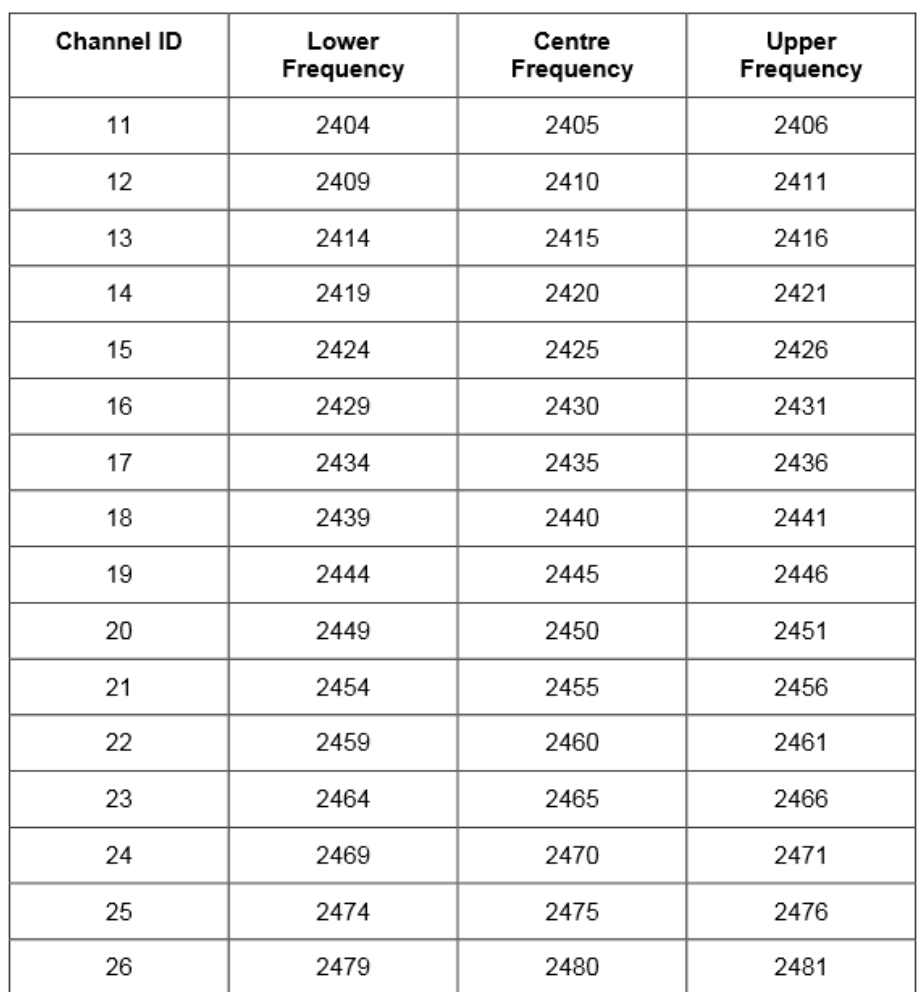

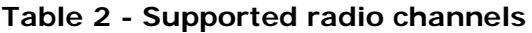

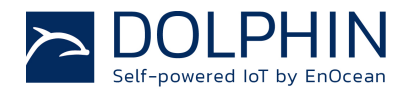

## **2.4 ESP3 Data Format**

TCM 515Z communicate with external hosts using EnOcean Serial Protocol version 3 (ESP3) with EnOcean 2.4 GHz IEEE 802.15.4 extensions.

Please refer to Appendix C for an overview of the ESP3 interface format. Please consult also the detailed ESP3 specification at https://www.enocean.com/esp.

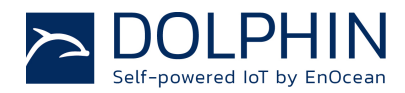

# **3 Device Integration**

TCM 515Z is designed for integration onto a host PCB. Detailed Gerber data of the device footprint is available from EnOcean upon request.

# **3.1 Recommended PCB Footprint**

Figure 3 below shows the recommended PCB footprint for TCM 515Z.

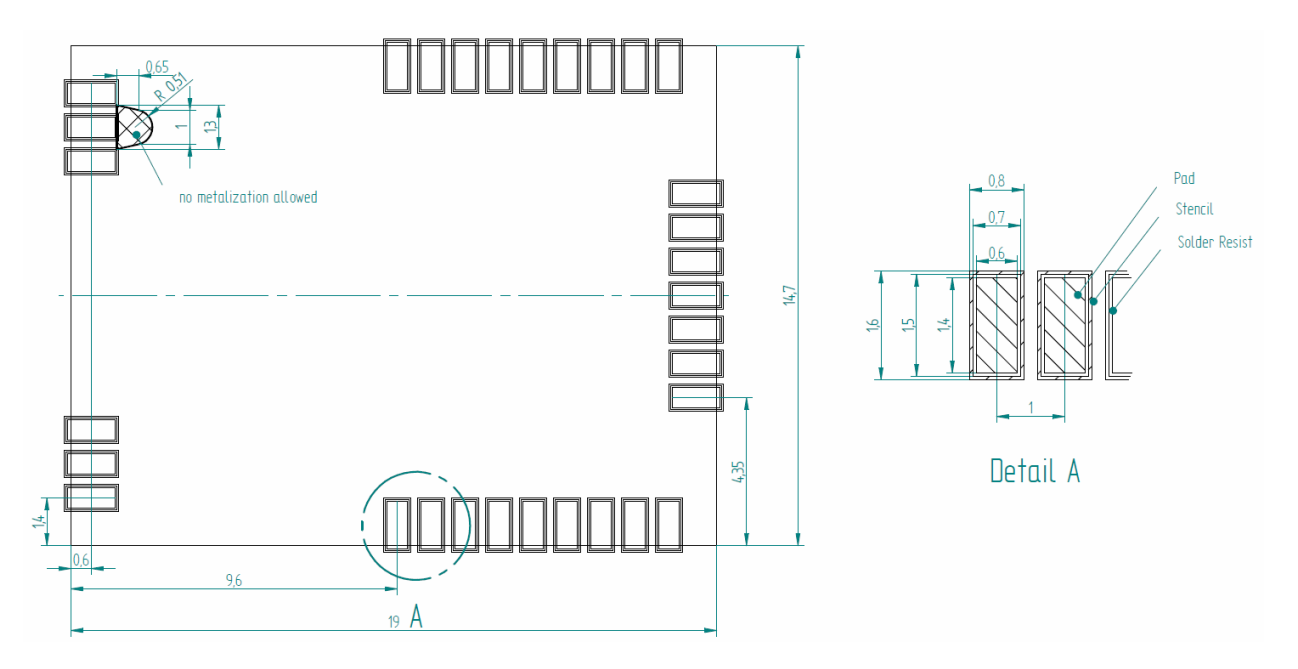

**Figure 3 – Recommended PCB footprint**

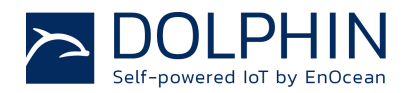

## **3.2 Antenna options**

TCM 515Z has been certified for use in Europe. TCM 515Z modules used in Europe do not need additional radio approval if the external antenna fulfils the following requirements:

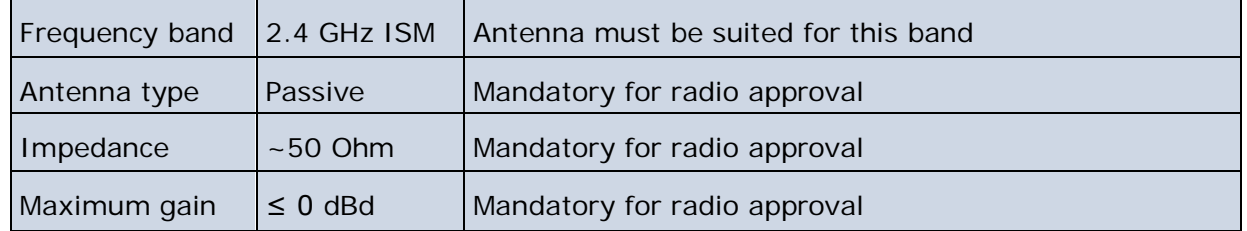

## **3.3 Soldering information**

TCM 515Z has to be soldered according to IPC/JEDEC J-STD-020C standard as outline in Figure 4 below.

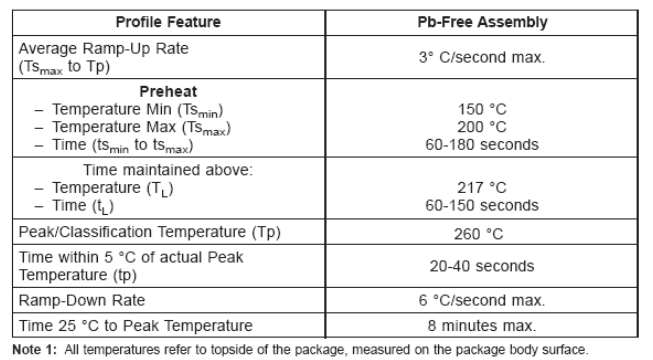

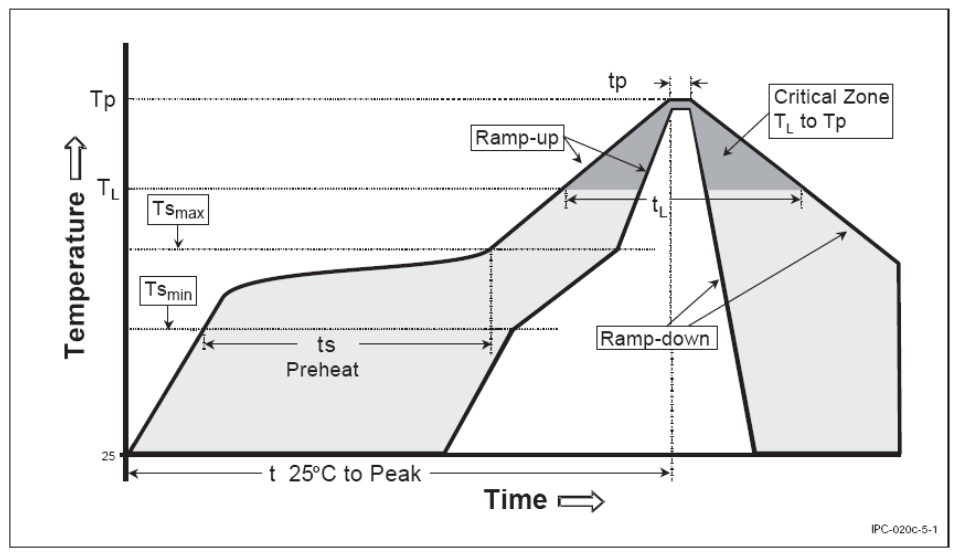

#### **Figure 4 – Recommended temperature profile**

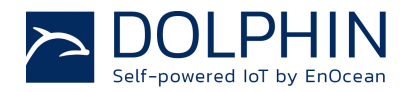

## **3.4 Device handling instructions**

TCM 515Z shall be handled according to Moisture Sensitivity Level MSL 3. TCM 515Z may be soldered only once, since one time is already consumed at production of the module itself.

Once the dry pack bag is opened, the desired quantity of units should be removed and the bag resealed within two hours. If the bag is left open longer than 30 minutes the desiccant should be replaced with dry desiccant. If devices have exceeded the specified floor life time of 168 h, they may be baked according IPC/JEDEC J-STD-033B at max. 90 °C for less than 60 h.

Devices packaged in moisture-proof packaging should be stored in ambient conditions not exceeding temperatures of 40 °C or humidity levels of 90% r.H.

TCM 515Z modules have to be soldered within 6 months after delivery!

In general we recommend a no clean flux process. If washing is needed, then TCM 515Z radio modules have a shield cover with small openings at the top of the edges.

It is very important to mount the modules in a top down position during the drying process as this will allow getting the aggregated washing fluid removed properly from within the shield cover area.

To prevent damage, modules have to be checked for any remaining fluid after the drying.

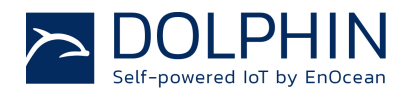

#### **3.5 Tape & Reel specification**

TCM 515Z is delivered in Tape & Reel packaging with 250 units per reel. Figure 5 below illustrates the dimensions.

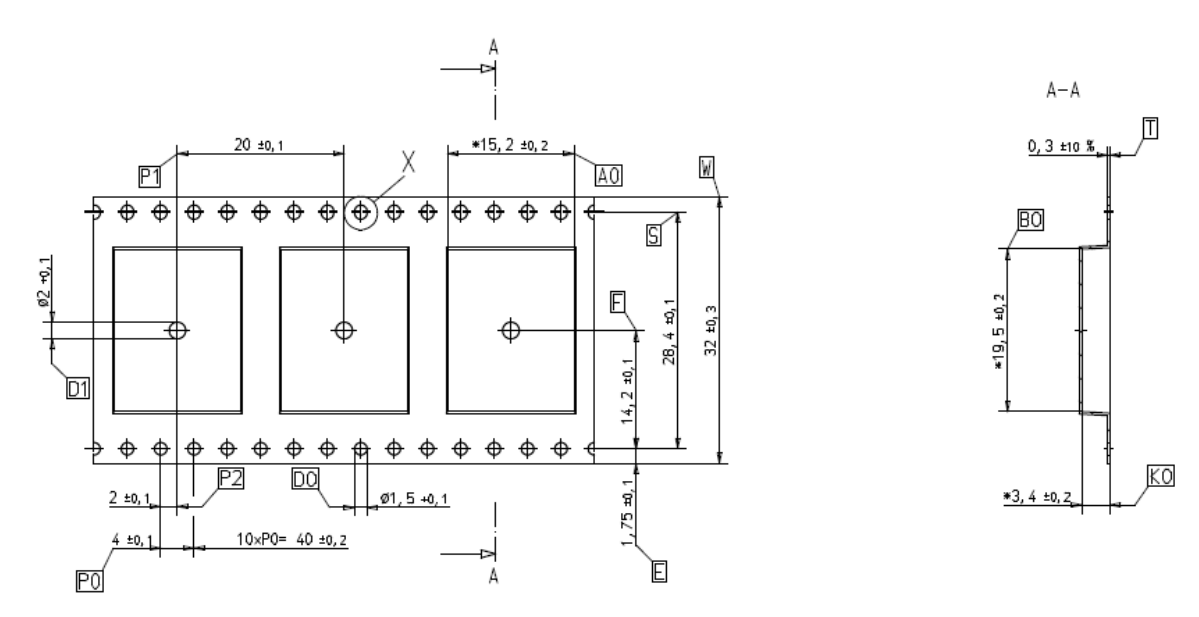

**Figure 5 – Tape & Reel dimensions of TCM 515Z**

Figure 6 below shows the positioning of TCM 515Z in the Tape & Reel packaging.

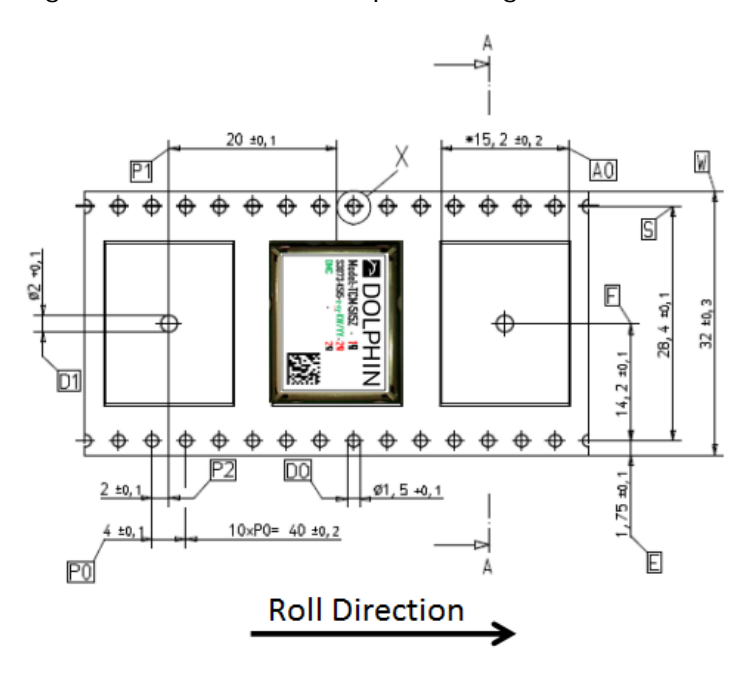

**Figure 6 – Position of TCM 515Z in the reel**

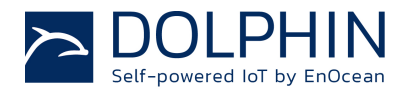

## **4 APPLICATION INFORMATION**

#### **4.1 Transmission range**

The main factors that influence the system transmission range are:

- Type and location of the antennas of receiver and transmitter
- Type of terrain and degree of obstruction of the link path
- Sources of interference affecting the receiver
- "Dead spots" caused by signal reflections from nearby conductive objects.

Since the expected transmission range strongly depends on this system conditions, range tests should always be performed to determine the reliably achievable range under the given conditions.

The following figures should be treated as a rough guide only:

- Line-of-sight connections Typically 15 m range in corridors, up to 50 m in halls
- Plasterboard walls / dry wood Typically 15 m range, through max. 2 walls
- Ferro concrete walls / ceilings Maximum 1 wall or ceiling, depending on thickness and material
- Fire-safety walls, elevator shafts, staircases and similar areas should be considered as shielded

The angle at which the transmitted signal hits the wall is very important. The effective wall thickness – and with it the signal attenuation – varies according to this angle. Signals should be transmitted as directly as possible through the wall. Wall niches should be avoided.

Other factors restricting transmission range include:

- Switch mounting on metal surfaces (up to 30% loss of transmission range)
- Hollow lightweight walls filled with insulating wool on metal foil
- False ceilings with panels of metal or carbon fibre
- Lead glass or glass with metal coating, steel furniture

The distance between the receiver and other transmitting devices such as computers, audio and video equipment that also emit high-frequency signals should be at least 0.5 m.

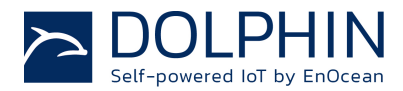

## **5 REGULATORY INFORMATION**

TCM 515Z has been certified according to CE regulation.

Changes or modifications not expressly approved by EnOcean could void the user's authority to operate the equipment.

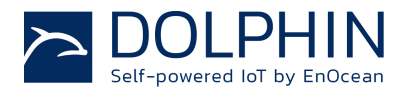

# **Appendix A IEEE 802.15.4 Frame Structure**

## **A.1 IEEE 802.15.4 High Level Frame Structure**

TCM 515Z transmits and receives radio telegrams in the 2.4 GHz band according to IEEE 802.15.4 frame structure. The external host is responsible for the proper decoding of received telegrams and proper encoding of telegrams to be transmitted.

The following information about the IEEE 802.15.4 standard and its implementation in PTM 215ZE and PTM 515Z is given for reference only. Please refer to the applicable documents for detailed information.

Note that the data format is little endian. This means that for multi-byte structures (such as 2 byte, 4 byte or 8 byte fields) the least significant byte (LSB) is transmitted first.

The IEEE 802.15.4 frame structure consists of the following four main parts:

n PHY Header

The PHY header indicates to the receiver the start of a transmission and provides information about the length of the transmission.

It contains the following fields:

- Preamble
	- Pre-defined sequence (4 byte, value 0x00000000) used to adjust the receiver to the transmission of the sender
- Start of frame
- Pre-defined symbol (1 byte, value 0xA7) identifying the start of the actual data frame
- Length of Frame
	- 1 byte indicating the combined length of all following fields
- n MAC Header

The MAC header provides detailed information about the frame.

- It contains the following fields:
	- Frame control field
		- 2 bytes to identify frame type, protocol version, addressing and security mode
		- Sequence number
		- 1 byte sequential number to identify the order of transmitted frames **Address**
		- PAN ID and address of source (if present) and destination of the telegram EnOcean PTM 535Z and PTM 215ZE do not use source address and source PAN ID (the EnOcean ID is part of the payload).
- n MAC Payload

The MAC Payload field contains telegram control, device ID, telegram data and telegram security (if present) fields.

The MAC Payload field structure depends on telegram type (data or commissioning) and security mode (secure or standard transmission).

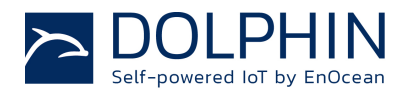

#### n MAC Trailer

The MAC Trailer contains the Frame Check Sum (FCS) field used to verify the integrity of the telegram data.

Figure 7 below summarizes the IEEE 802.15.4 frame structure.

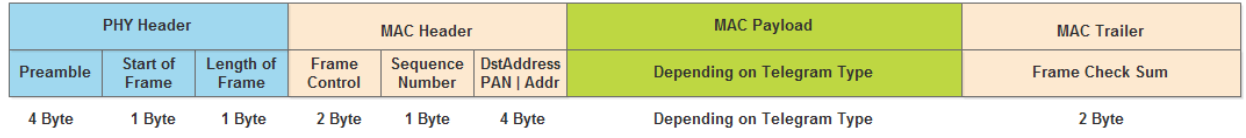

#### **Figure 7: IEEE 802.15.4 frame structure**

The content of these fields is described in more detail below.

## **A.2 PHY Header**

The IEEE 802.15.4 PHY header consists of the following fields:

- n Preamble
- **n** Start of Frame
- **n** Length of Frame fields

The content of the Preamble and Start of Frame fields is fixed for all telegram types supported by EnOcean devices as follows:

- n Preamble =  $0x00000000$
- **n** Start of Frame =  $0xA7$

#### **A.2.1 Length of Frame values used by PTM 215ZE and PTM 535Z**

Below are reference values for the *Length of Frame* field for different type of telegrams used by PTM 215ZE and PTM 535Z:

- n Secure commissioning telegram (Default for PTM 215ZE and PTM 535Z) *Length of Frame* = 42 bytes (0x2A)
- n Secure data telegram (Default for PTM 215ZE and PTM 535Z) *Length of Frame* = 24 bytes (0x18)
- n Standard commissioning telegram (Optional feature for PTM 535Z only) *Length of Frame* = 17 bytes (0x11)
- n PTM switch: Standard data telegram (Optional feature for PTM 535Z only) *Length of Frame* = 15 bytes (0x0F)

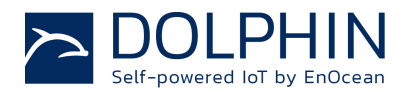

#### **A.3 MAC Header**

The IEEE 802.15.4 MAC Header contains the following fields:

- n Frame Control Field (2 byte) The Frame Control Field is set to 0x0801 in PTM 215ZE and PTM 535Z telegrams in order to identify them as data telegrams with short addresses based on version IEEE 802.15.4-2003
- n Sequence Number (1 byte) The Sequence Number is an incremental number used to identify the order of telegrams
- n Address Field (4 byte in EnOcean implementation) EnOcean devices use short Destination Address (16 Bit) together with the Destination PAN ID (16 Bit). Both are set to 0xFFFF to identify the telegrams as broadcast. Source address and Source PAN ID are not used by PTM 215ZE and PTM 535Z.

## **A.4 MAC Payload**

The IEEE 802.15.4 MAC Payload depends on the telegram type. Appendix B describes the MAC Payload structure used by EnOcean PTM 215ZE and PTM 535Z products.

## **A.5 MAC Trailer**

The MAC Trailer only contains the Frame Check Sum (FCS) field.

Its length is 2 byte and it is calculated as Cyclic Redundancy Check (CRC16) over the entire MAC payload including the Length field of the PHY Header using the following polynomial:  $x^{16} + x^{12} + x^5 + 1$ 

TCM 515Z will automatically calculate and append the frame check sum to radio telegrams it is transmitting.

For received radio telegrams, TCM 515Z will calculate the frame check sum and verify data integrity based on that. If the checksum does not match, the received radio telegram will be discarded. Otherwise the received radio telegram will be forwarded to the external host via the ESP3 interface.

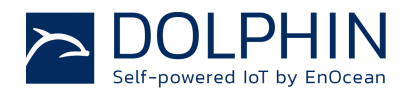

# **Appendix B MAC Payload Structure**

The MAC Payload depends on the telegram type. This appendix gives examples of MAC payload structures used by EnOcean PTM 215ZE and PTM 535Z devices.

The following telegram types are used by these devices:

- n Data telegram
- **n** Commissioning telegram

The following security modes are supported by these devices:

- n Secure communication (AES128 security processing) Default mode on PTM 215ZE and PTM 535Z
- n Standard communication (without AES128 security processing) Optional mode for PTM 535Z, not available for PTM 215ZE

Standard communication (without AES128 security processing) is supported as an optional feature for PTM 535Z in case shorter payloads are desired for certain applications without requirements for strong security. This mode is not available for PTM 215ZE.

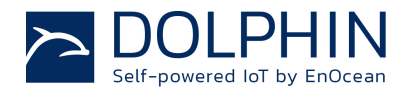

#### **B.1 Secure data telegram format used by PTM 215ZE and PTM 535Z**

Figure 8 below shows the MAC Payload structure of a secure data telegram used by PTM 215ZE or PTM 535Z.

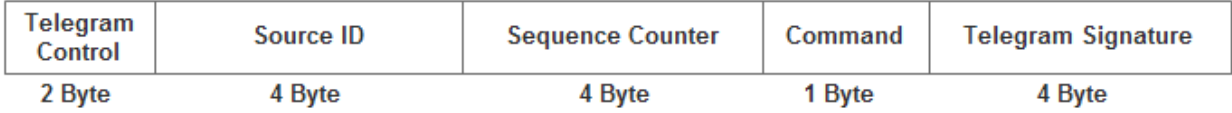

#### **Figure 8: MAC Payload structure for secure data telegrams**

The following fields are used:

n Telegram Control (2 bytes)

The default security mode of PTM 215ZE and PTM 535Z uses a 4 byte payload signature based on a device-unique key and a 4 byte Sequence Counter. The *Telegram Control* field is set to 0x308C for this mode.

PTM 535Z supports an alternative security mode using both payload encryption and 4 byte payload signature based on a device-unique key and a 4 byte Rolling Code Counter. The *Telegram Control* field is set to 0x388C for that mode.

- **n** Source ID (4 bytes) The *Source ID* field contains a 4 byte ID uniquely identifying each PTM 215ZE or PTM 535Z device
- n Sequence Counter (4 bytes) The *Sequence Counter* field contains an always incrementing counter. Security processing is based on the combination of the Command and Sequence Counter in order to prevent replay attacks (sending the same telegram again)
- n Command (1 byte) The *Command* field is a one byte field which identifies the state of the different inputs of PTM 215ZE or PTM 535Z. For the encoding please see the applicable data manual.
- n Telegram Signature (4 byte) The *Telegram Signature* field is used to validate the telegram authenticity. The telegram signature is calculated based on the telegram payload using AES128 (CBC mode). EnOcean can provide upon request additional information on how to implement telegram validation for PTM 215ZE or PTM 535Z data telegrams.

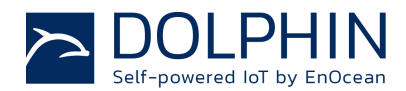

#### **B.2 Secure commissioning telegram format used by PTM 215ZE and PTM 535Z**

Figure 9 below shows the MAC payload structure of a secure commissioning telegram used by PTM 215ZE and PTM 535Z.

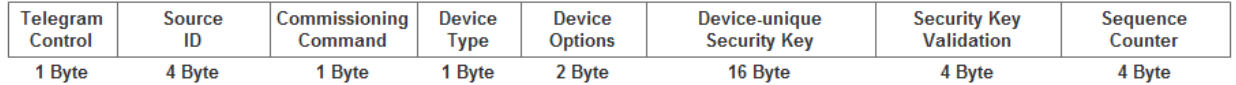

#### **Figure 9: MAC Payload structure for secure commissioning telegrams**

The following fields are used for secure commissioning telegrams:

- n Telegram Control (1 byte) The *Telegram Control* field is set to 0x0C to identify a standard telegram (secure communication will be established based on the commissioning telegram)
- **n** Source ID (4 bytes) The *Source ID* field contains a 4 byte ID uniquely identifying each PTM 215ZE or PTM 535ZE device
- n Commissioning Command (1 byte) The *Command* field is set to 0xE0 by PTM 215ZE and PTM 535Z
- **n** Device Type (1 byte) The *Device Type* field is set to 0x02 by PTM 215ZE and PTM 535Z
- n Device Options (2 bytes) The *Device Options* field is set to 0xF281 by PTM 215ZE and PTM 535Z when operating in AES128 secure mode with authentication. The *Device Options* field is set to 0xF381 by PTM 535Z when operating in AES128 secure mode with authentication and additional payload encryption (optional feature).
- n Device-unique Security Key (16 bytes) PTM 215ZE and PTM 535Z implement a random, device-specific security key which is generated as part of the production flow. During commissioning, this key is transmitted in encrypted format. Contact EnOcean for details.
- n Security Key Validation (4 bytes) In order to ensure correct reception, an additional 4 byte validation value is provided. Contact EnOcean for details.
- n Sequence Counter (4 bytes) The *Sequence Counter* is an always incrementing counter which is used as part of the security processing to avoid replay attacks (sending the same telegram again). Receiving devices shall only accept data telegrams with sequence counter values higher than that of the last received telegram; therefore the current value needs to be communicated during commissioning.

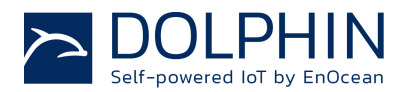

## **B.3 Standard data telegram format used by PTM 535Z**

Figure 10 below shows the MAC Payload structure of a standard data telegram used by PTM 535Z.

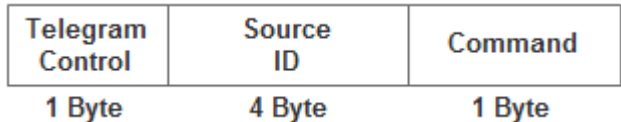

#### **Figure 10: MAC Payload structure for standard data telegrams**

The following fields are used for Standard Data Telegrams:

- n Telegram Control (1 byte) The *Telegram Control* field is set to 0x0C by PTM 535Z to identify a standard data telegram
- **n** Source ID (4 bytes) The *Source ID* field contains a 4 byte ID uniquely identifying each PTM 535Z device
- n Command (1 byte) The *Command* field is a one byte field which identifies the state of the PTM 215ZE button contacts or PTM 535Z input signals. For the encoding please refer to the applicable datasheet.

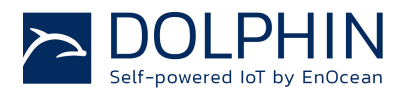

# **B.4 Standard commissioning telegram format used by PTM 535Z**

Figure 11 below shows the MAC payload structure of a standard commissioning telegram used by PTM 535Z.

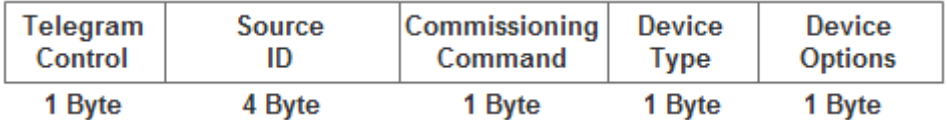

#### **Figure 11: MAC Payload structure for standard commissioning telegrams**

The following fields are used for standard commissioning telegrams:

- n Telegram Control (1 byte) The *Telegram Control* field is set to 0x0C to identify a standard telegram (secure communication will be established based on the commissioning telegram)
- **n** Source ID (4 bytes) The *Source ID* field contains a 4 byte ID uniquely identifying each PTM 535Z device
- n Commissioning Command (1 byte) The *Commissioning Command* field is set to 0xE0 by PTM 535Z
- n Device Type (1 byte) The *Device Type* field is set to 0x02 by PTM 535Z
- n Device Options (1 byte) The *Device Options* field is set to 0x01 by PTM 535Z

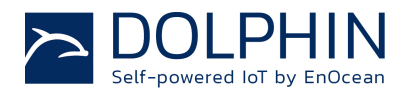

# **Appendix C ESP3 Interface Format**

## **C.1 Packet Type 0x10: IEEE 802.15.4 Raw Packet**

In receive mode, TCM 515Z forwards the content of received IEEE 802.15.4 radio telegrams (which pass frame check sum validation) unmodified to the external host via the ESP3 interface.

The forwarded frame starts with the *Length* field of the IEEE 802.15.4 PHY Header, continues with the MAC Header and ends with the last Byte of the MAC Payload. The frame check sum (MAC Trailer) will not be forwarded to the host.

In transmit mode, TCM 515Z receives from the external host the precomputed message payload starting with the *Length* field of the IEEE 802.15.4 PHY Header, continuing with the MAC Header and ending with the last Byte of the MAC Payload.

TCM 515Z then calculates the frame check sum (MAC Trailer) based on the received payload and appends it to the message. The full frame (including the Preamble and Start of Frame fields) will then be transmitted as IEEE 802.15.4 radio telegram (TX mode).

## **C.1.1 ESP3 packet structure for IEEE 802.15.4 Raw Packets**

The MAC frame is embedded as 802.15.4 payload into the ESP3 packet as shown in Figure 12 below.

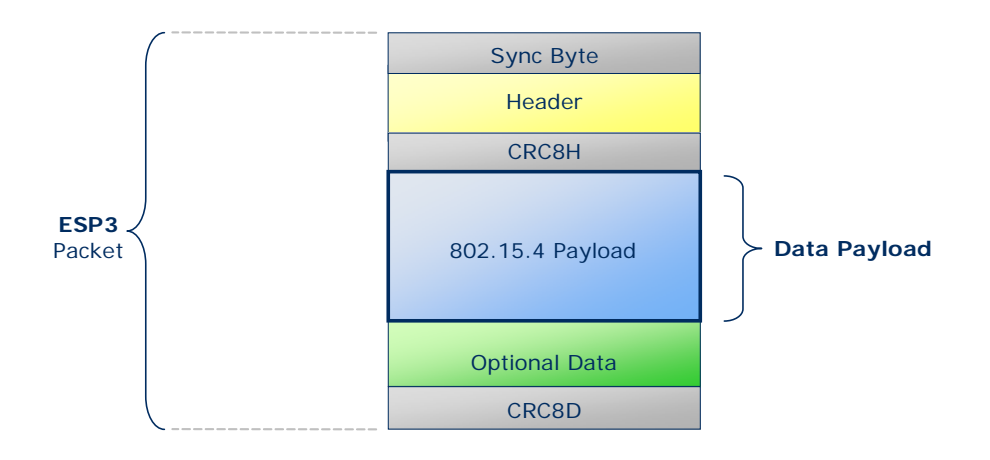

**Figure 12: ESP3 packet structure for IEEE 802.15.4 Raw Packets**

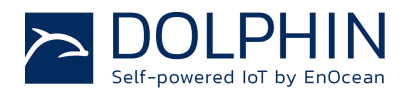

The detailed structure of the IEEE 802.15.4 Raw Packets is shown in Table 3 below. IEEE 802.15.4 Raw Packets are identified by Packet Type 0x10.

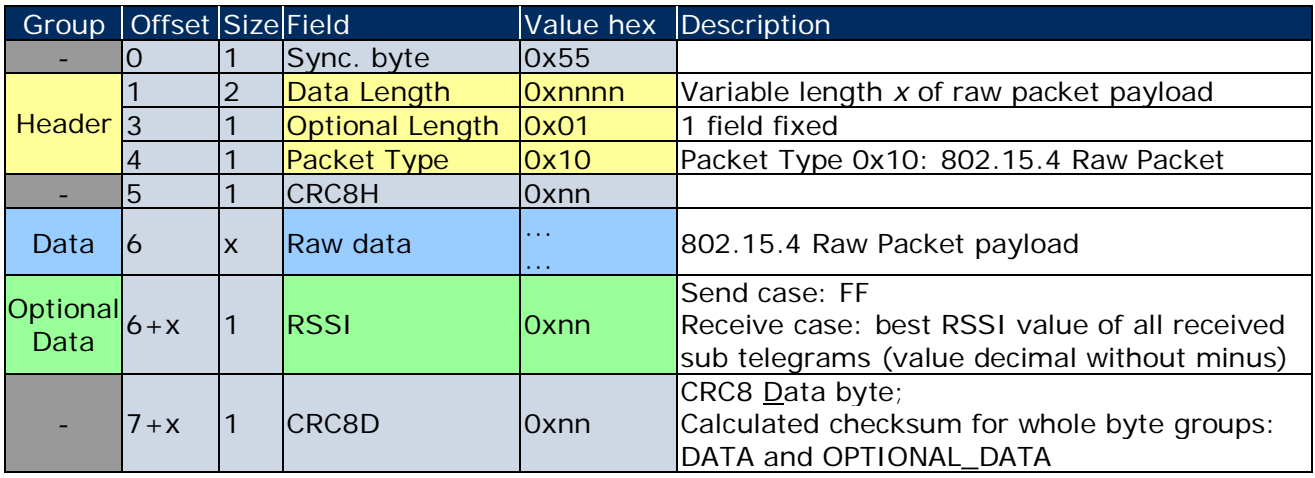

**Table 3 – Packet structure for IEEE 802.15.4 Raw Packets**

#### **C.1.2 RESPONSE for IEEE 802.15.4 Raw Packets**

When receiving a telegram, no RESPONSE has to be sent from the external host to the gateway to acknowledge reception of the telegram via ESP3 interface.

When transmitting a telegram, the gateway will send a RESPOND message to the external host via ESP3 interface to indicate the acceptance of the telegram for transmission. The following return codes are applicable for such a RESPONSE message:

- n 00 RET OK
- n 02 RET\_NOT\_SUPPORTED
- n 03 RET\_WRONG\_PARAM

The structure of the gateway RESPONSE message to the request for transmission of an IEEE 802.15.4 Raw Packet is shown in Table 4 below. TCM 515Z will transmit a dedicated message to a connected host if transmission of an accepted telegram subsequently fails.

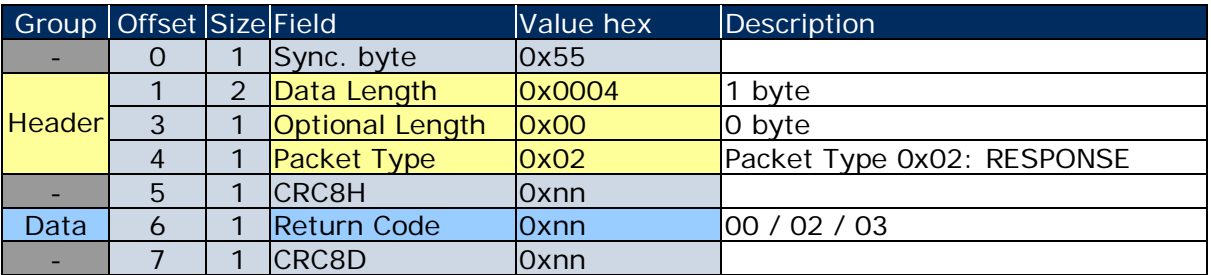

**Table 4 - RESPONSE frame structure to IEEE 802.15.4 Raw Packet transmission**

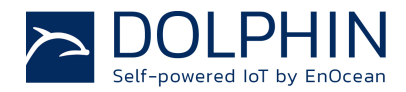

## **C.1.3 Failure Indication for IEEE 802.15.4 Raw Packet transmission**

TCM 515Z will accept and immediately acknowledge via ESP3 correctly formatted telegrams for radio transmission as described above.

Should transmission subsequently fail due to channel non-availability then this will be subsequently indicated to the host using an ESP3 Event (Packet Type 0x04) with Event Code 07: CO\_TRANSMIT\_FAILED.

The structure of ESP3 Event messages is shown in Figure 13 below.

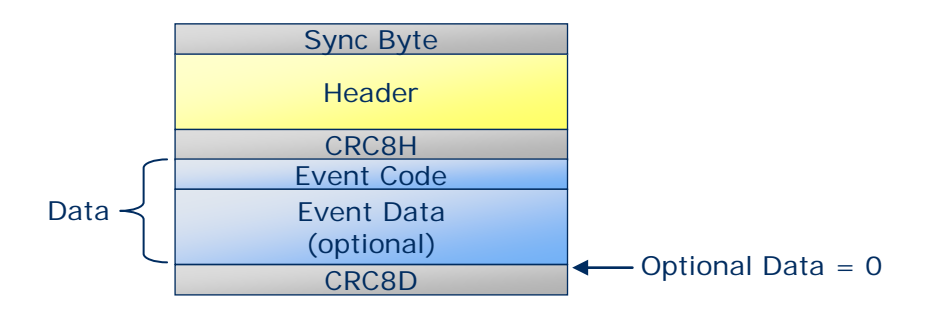

#### **Figure 13: ESP3 packet structure for Events**

The structure of the CO\_TRANSMIT\_FAILED Event is shown in Table 5 below.

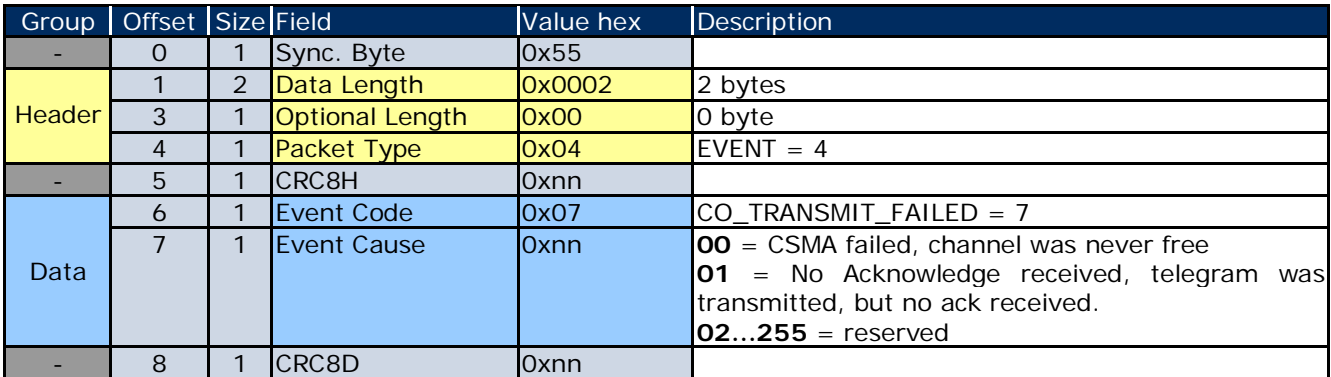

**Table 5 – Structure of Event Code 07: CO\_TRANSMIT\_FAILED**

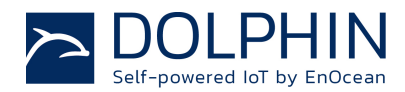

# **C.2 Packet Type 0x11: IEEE 802.15.4 COMMAND**

The packet type IEEE 802.15.4 COMMAND is used to set and read parameters of TCM 515Z.

## **C.2.1 Packet structure for IEEE 802.15.4 COMMAND**

The packet structure for IEEE 802.15.4 COMMAND is shown in Figure 14 below.

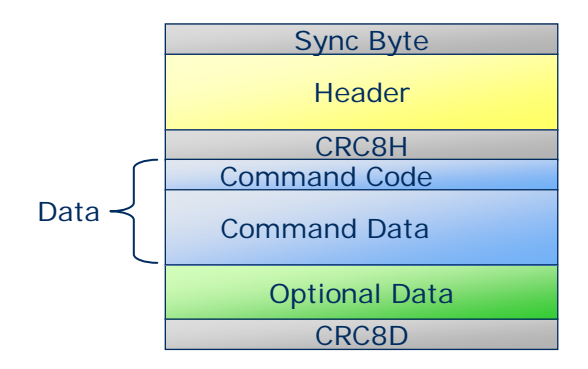

## **Figure 14 - Packet structure for IEEE 802.15.4 COMMAND**

The structure of supported commands and expected responses are described in detail in the following chapters.

## **C.2.2 List of supported commands**

Table 6 below lists the currently supported commands.

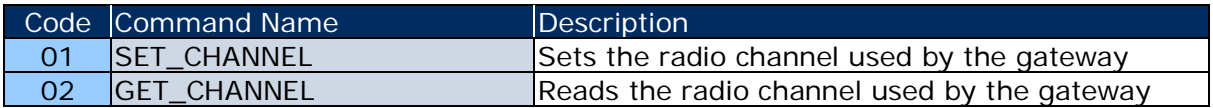

#### **Table 6 - List of supported commands**

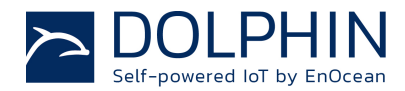

# **C.2.3 SET\_CHANNEL Command**

The SET\_CHANNEL command sets the radio channel used by TCM 515Z. Please refer to chapter 2.3 for details about the supported radio channels.

The command structure of the SET\_CHANNEL command is shown in Table 7 below.

| Group Offset Size Field |                |   |                     |               | Value hex Description                   |
|-------------------------|----------------|---|---------------------|---------------|-----------------------------------------|
|                         |                |   | Sync. byte          | $\sqrt{0x55}$ |                                         |
| <b>Header</b>           |                | 2 | Data Length         | 0x0002        | 2 bytes                                 |
|                         | $\overline{3}$ |   | Optional Length     | 0x00          | $0$ byte                                |
|                         | 4              |   | <b>Packet Type</b>  | $\sqrt{0x11}$ | Packet Type 0x11: IEEE 802.15.4 COMMAND |
|                         | 5              |   | <b>CRC8H</b>        | l0xnn         |                                         |
| Data                    | 6              |   | <b>COMMAND Code</b> | $\log_{10}$   | COMMAND 0x01: SET_CHANNEL               |
|                         |                |   | <b>Channel</b>      | $ 11 - 26 $   | IEEE 802.15.4 radio channel             |
|                         | 8              |   | <b>CRC8D</b>        | l0xnn         |                                         |

**Table 7 - Command Structure for the SET\_CHANNEL command**

## **C.2.4 RESPONSE for SET\_CHANNEL Command**

The expected RESPONSE code for a SET\_CHANNEL command is:

n 00: RET\_OK

The frame structure for a RESPONSE to the SET\_CHANNEL command is shown in Table 8 below.

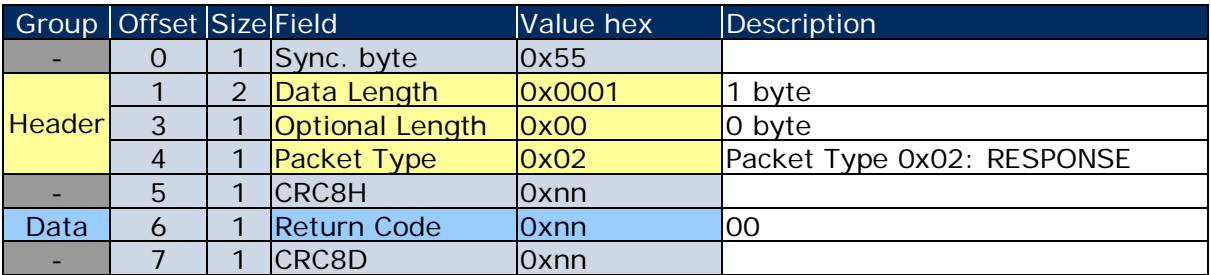

**Table 8 - RESPONSE Frame Structure for SET\_CHANNEL command**

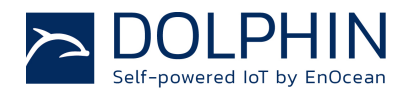

# **C.2.5 GET\_CHANNEL Command**

The GET\_CHANNEL command requests information about the radio channel currently used by TCM 515Z. The command structure of the GET\_CHANNEL command is shown in Table 9 below.

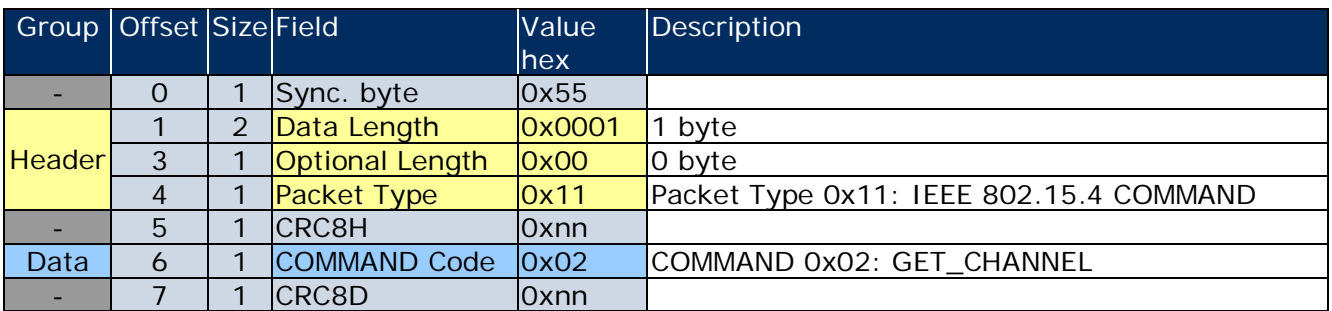

**Table 9 - Command structure of the GET\_CHANNEL command**

# **C.2.6 RESPONSE for GET\_CHANNEL Command**

The expected RESPONSE code for a GET\_CHANNEL command issued to TCM 515Z is:

**n** 00: RET\_OK

The currently used radio channel is then encoded in the subsequent byte. The frame structure for a RESPONSE to the GET\_CHANNEL command is shown in Table 10 below.

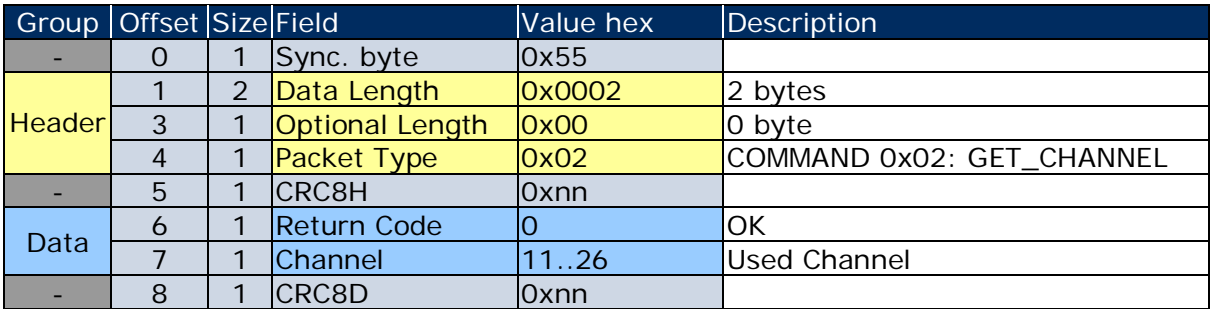

**Table 10 - RESPONSE frame structure for GET\_CHANNEL command**

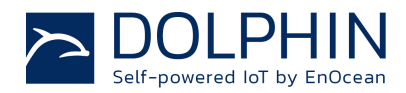

## **C.3 Packet Type Common Command**

## **C.3.1 Command Code 0x24: CO\_SET\_BAUDRATE**

The command CO\_SET\_BAUDRATE modifies the baud rate of the ESP3 interface. The standard baud rate defined by the ESP3 interface is 57600 Baud. TCM 515Z supports faster baud rates as listed in Table 11 below.

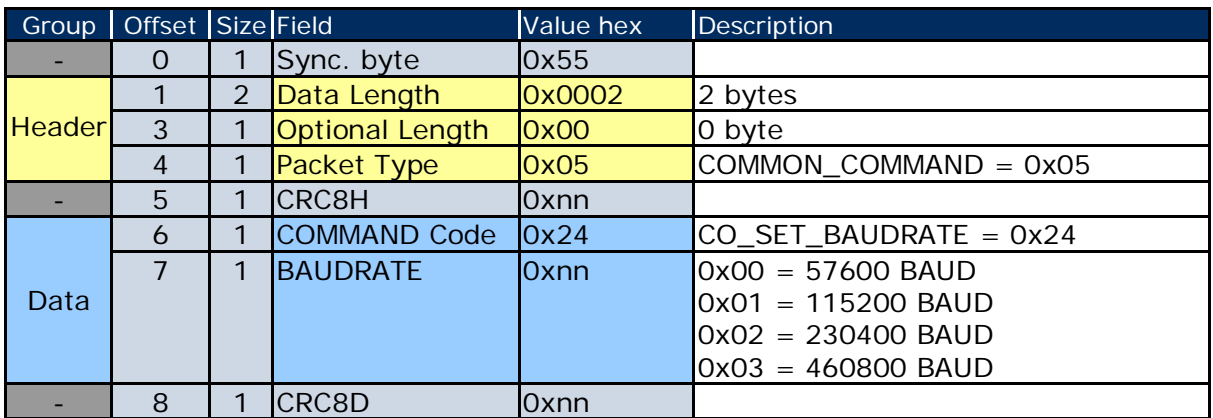

## **Table 11 - Command structure of the CO\_SET\_BAUDRATE command**

# **C.3.2 RESPONSE for CO\_SET\_BAUDRATE Command**

Possible RESPONSE codes to a CO\_SET\_CHANNEL command are:

- n 00: RET\_OK
- n 02: RET\_NOT\_SUPPORTED

The frame structure for a RESPONSE to the CO\_SET\_CHANNEL command is shown in Table 12 below.

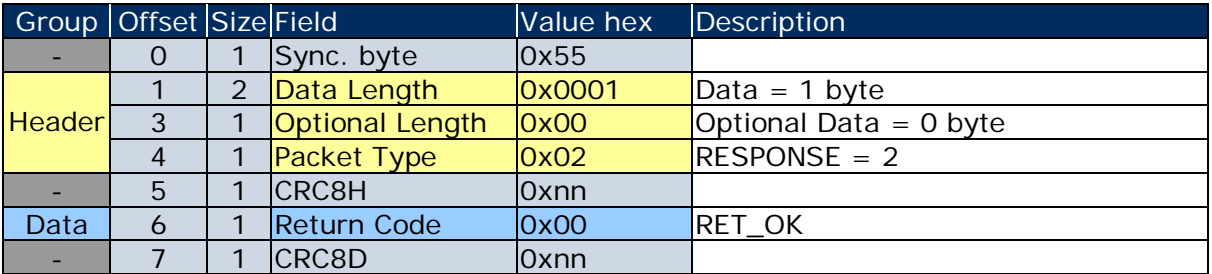

#### **Table 12 - RESPONSE frame structure for CO\_SET\_BAUDRATE command**

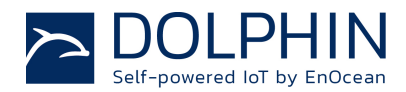

# **C.3.3 Command Code 0x25: CO\_GET\_FREQUENCY\_INFO**

The command CO\_GET\_FREQUENCY\_INFO reports the radio frequency and the communication protocol used by the device. The structure of the command is listed in Table 13 below.

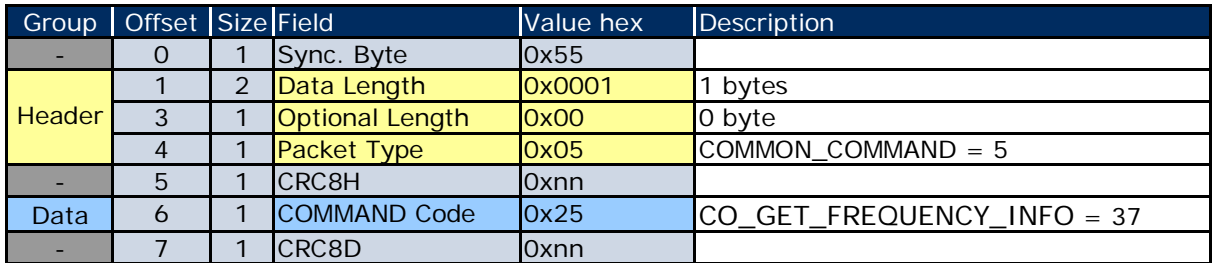

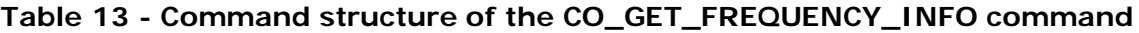

## **C.3.4 RESPONSE for CO\_GET\_FREQUENCY\_INFO Command**

Possible RESPONSE codes to a CO\_GET\_FREQUENCY\_INFO command are:

- n 00: RET\_OK
- n 02: RET\_NOT\_SUPPORTED

The frame structure for a RESPONSE to the CO\_SET\_CHANNEL command on devices that support this command is shown in Table 14 below.

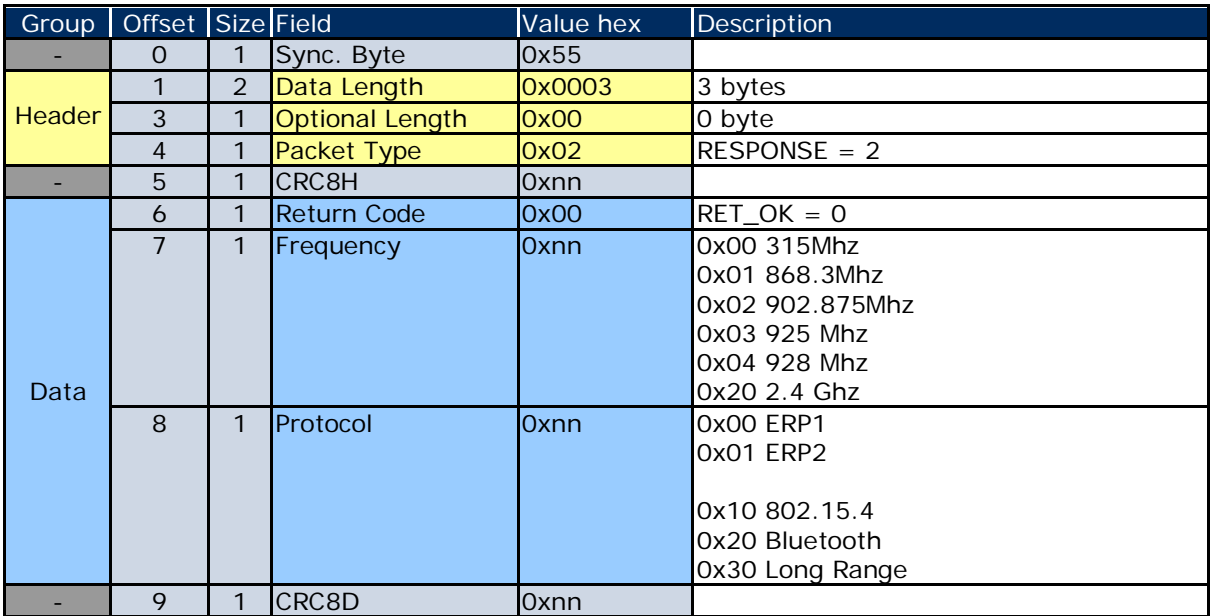

#### **Table 14 - RESPONSE frame structure for CO\_GET\_FREQUENCY\_INFO command**

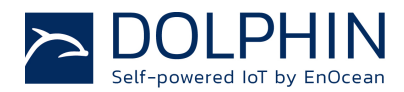

## **C.3.5 Command Code 37: CO\_GET\_STEPCODE**

The command CO\_GET\_STEPCODE reports the device revision. The Stepcode is expressed as combination as major revision (DA, DB, DC, …) and minor revision (01, 02, 03, …). The structure of the command is listed in Table 15 below.

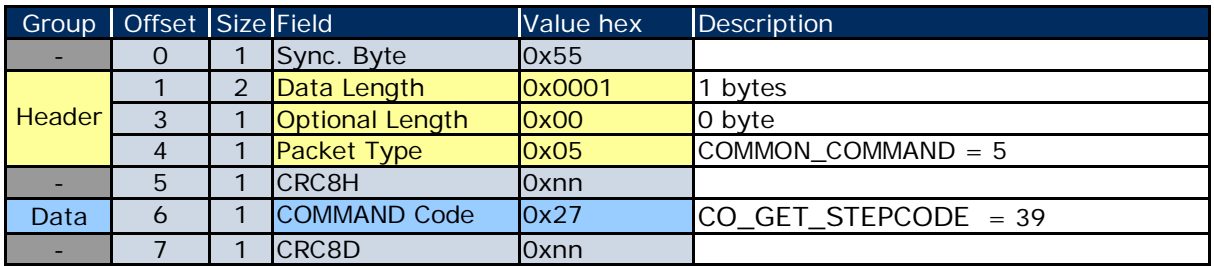

#### **Table 15 - Command structure of the CO\_GET\_STEPCODE command**

## **C.3.6 RESPONSE for CO\_GET\_STEPCODE Command**

Possible RESPONSE codes to a CO\_GET\_STEPCODE command are:

- n 00: RET\_OK
- n 02: RET\_NOT\_SUPPORTED

The frame structure for a RESPONSE to the CO\_GET\_STEPCODE command on devices that support this command is shown in Table 16 below.

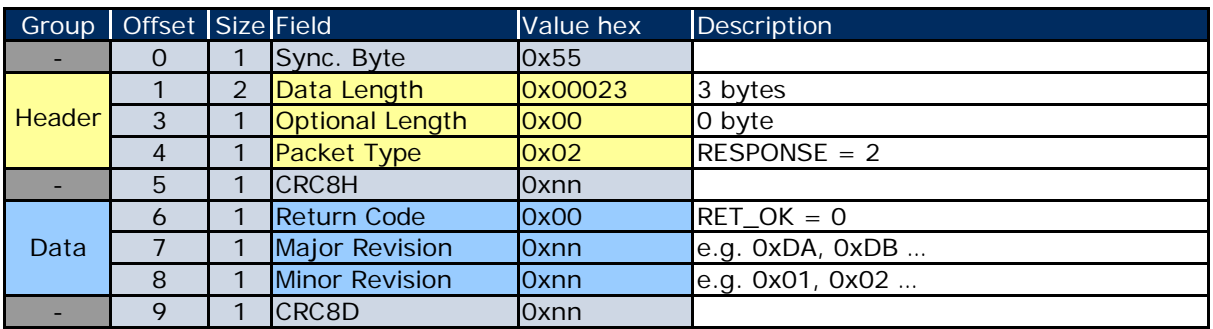

#### **Table 16 - RESPONSE frame structure for CO\_GET\_STEPCODE command**